# Python 3 Cheat Sheet

EPFL CS 233 Introduction to Machine Learning (Version 1)

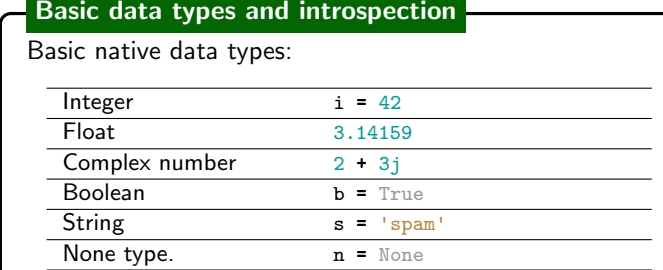

#### Introspection functions:

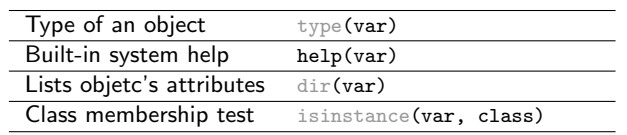

### **Operators**

Arithmetic operators:

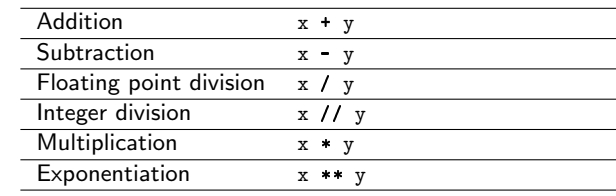

#### Boolean operators:

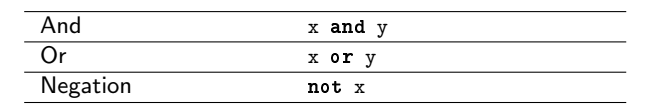

### Printing and strings

Simple print statement: print("Hello!")

String formatting:

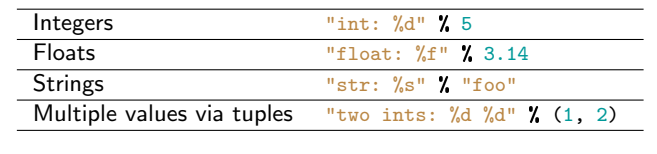

Cheat-sheet by J. Bednarik and T. Zeltner ([jan.bednarik|tizian.zeltner]@epfl.ch). LATEX template by Michelle Cristina de Sousa Baltazar.

# Lists

Ordered sequence of elements of arbitrary data types.

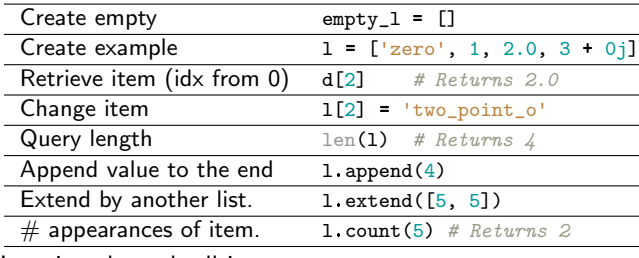

Looping through all items:

for it in l:

# do something...

#### Slicing lists  $a = [a', 'b', 'c', 'd', 'e']$  $0 \qquad 1 \qquad 2 \qquad 3 \qquad 4 \qquad 5 \quad \ldots$  $\mathbf b$ cd a l e  $\ldots -6$   $-5$   $-4$   $-3$   $-2$  $-1$

Syntax  $[start:end]$  (start - incl., end - excl.,  $step=1$ )

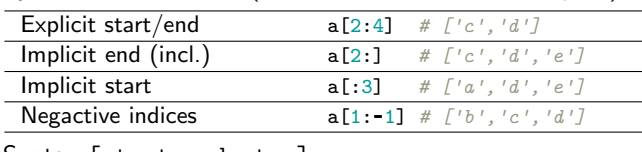

### Syntax [start:end:step]

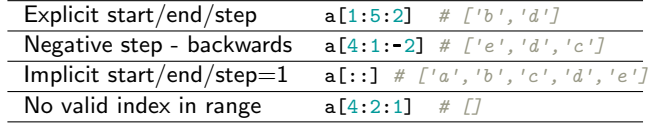

# Mapping of key-value pairs. **Dictionaries**

 $\overline{a}$  $\overline{a}$  $\sim$ 

 $\overline{a}$ 

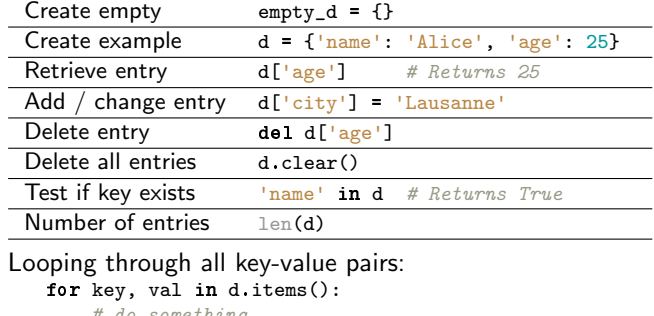

# do something.. Similarly, access all keys or values as: d.keys()

```
d.values()
```
# Tuples

Immutable list of values.

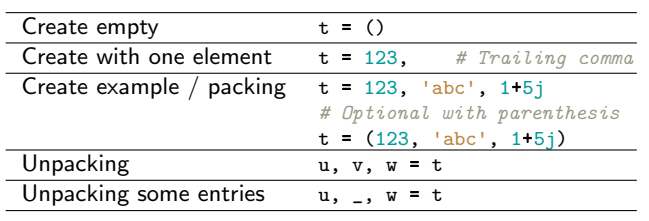

### **Functions**

Simple function: def hello(): print("Hello!")

Function with arguments and a return value: def  $add(a, b)$ : return a + b

Function with a default argument that has multiple return values as a tuple: def  $f(a, b, c=0)$ :

return  $a + c$ ,  $b + c$ 

# Conditional Statements

Conditional tests: equal / not equal  $x == 25$ ,  $x != 25$ greater / smaller than  $x > 25$ ,  $x < 25$ greater /smaller or equal to  $x \ge 25$ ,  $x \le 25$ 

If statement:

if  $x > = 0$ : print("Non-negative")

#### If-elif-else statement:

if  $x < 0$ : print("Negative") elif  $x = 0$ : print("Zero") else: print("Positive")

#### Loops

Use for to iterate over lists: for x in [1, 2, 3]:  $print(x)$ Otherwise, use while loops:  $i = 0$ while  $i < 3$ :  $print(x)$  $i + 1$ 

### List comprehensions

Syntax:

 $[expr(v)$  for v in some\_list (if predicate(v))] Get powers of  $2: [2^0, 2^{10}]$ :

 $1 = [2*** for x in range(11)]$ # [1, 2, 4, 8, 16, 32, 64, 128, 256, 512, 1024]

Get extension-less names of files with "jpg" extension: files = ['img1.jpg', 'img2.png', 'img3.jpg']  $1 = [f[:4]$  for f in files if  $f[-4:] = 'JPG']$ # ['img1', 'img3']

### Importing modules

Import entire module: >>> import math >>> math.sqrt(2) 1.4142135623730951 Import specific functions: .<br>>>> from math import sqrt  $\gg$  sqrt $(2)$ 1.4142135623730951

Giving a module (or functions) an alias: >>> import math as m  $\gg$  m.sqrt $(2)$ 1.4142135623730951

Importing all functions from a module:

(Don't do this! It can result in naming conflicts.)

>>> from math import \*